#### CS540 Machine learning Lecture 1 Introduction

### **Outline**

- Administrivia
- Overview
- Supervised learning
- Unsupervised learning
- Other kinds of learning

#### Administrivia

- Class web page www.cs.ubc.ca/~murphyk/Teaching/CS540-Fall08
- Join groups.google.com/group/cs540-fall08
- Office hours: Fri 10.30-11.30am
- Midterm: Tue Oct 14
- Final project due Fri Dec 5<sup>th</sup>
- weekly homeworks
- Grading
	- Midterm (open-book):30%
	- Final project: 50%
	- Weekly Assignments: 20%

#### Homeworks

Weekly homeworks, out on Tue, due back on Tue

- Collaboration policy:
	- You can collaborate on homeworks if you write the name of your collaborators on what you hand in; however, you must understand everything you write, and be able to do it on your own (eg. in the exam!)
- Sickness policy:
	- If you cannot do an assignment or an exam, you must come see me in person; a doctor's note (or equivalent) will be required.

#### **Workload**

- This class will be quite time consuming.
- Attending lectures: 3h.
- Weekly homeworks: about 6h.
- Weekly reading: about 6h.
- Total: 15h/week.

If this is too time consuming, and/or you don't have the pre-reqs, why not take CS340, the ugrad ML class, this Fall? (Can still get grad credit!)

### Pre-requisites

- You should know
	- Basic multivariate calculus e.g.,

$$
\nabla_{\mathbf{X}}\mathbf{x}^T\mathbf{a} = \mathbf{a}
$$

– Basic linear algebra e.g.,

$$
A\vec{u}_i = \lambda_i \vec{u}_i
$$

– Basic probability/ statistics e.g.

 $Cov(X, Y) = E[(X - EX)(Y - EY)] = E[XY] - E[X]E[Y]$ 

– Basic data structures and algorithms (e.g., trees, lists, sorting, dynamic programming, etc)

## **Textbook**

- "Machine learning: a probabilistic approach"
- Draft copies available from Copiesmart in the UBC Village (next to Macdonald's) for about \$35
- pdf online for color pictures/ easy searching please do not distribute by email!
- See whiteboard for secret password
- Extra credit (up to 5% of your grade) for finding errors (5 points) or typos (1 point) – consult list of typos on book webpage before sending me your list (one email per chapter).
- Please bring your book to every class.

#### Other good books

#### If you want a book that is already "debugged", see one of these

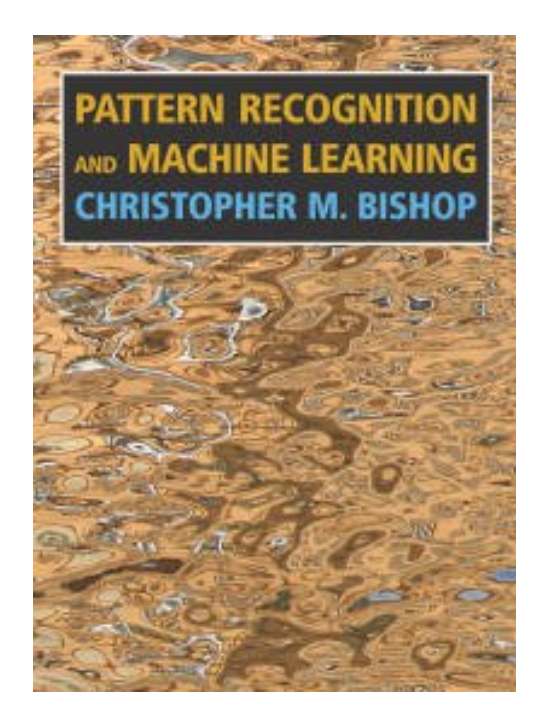

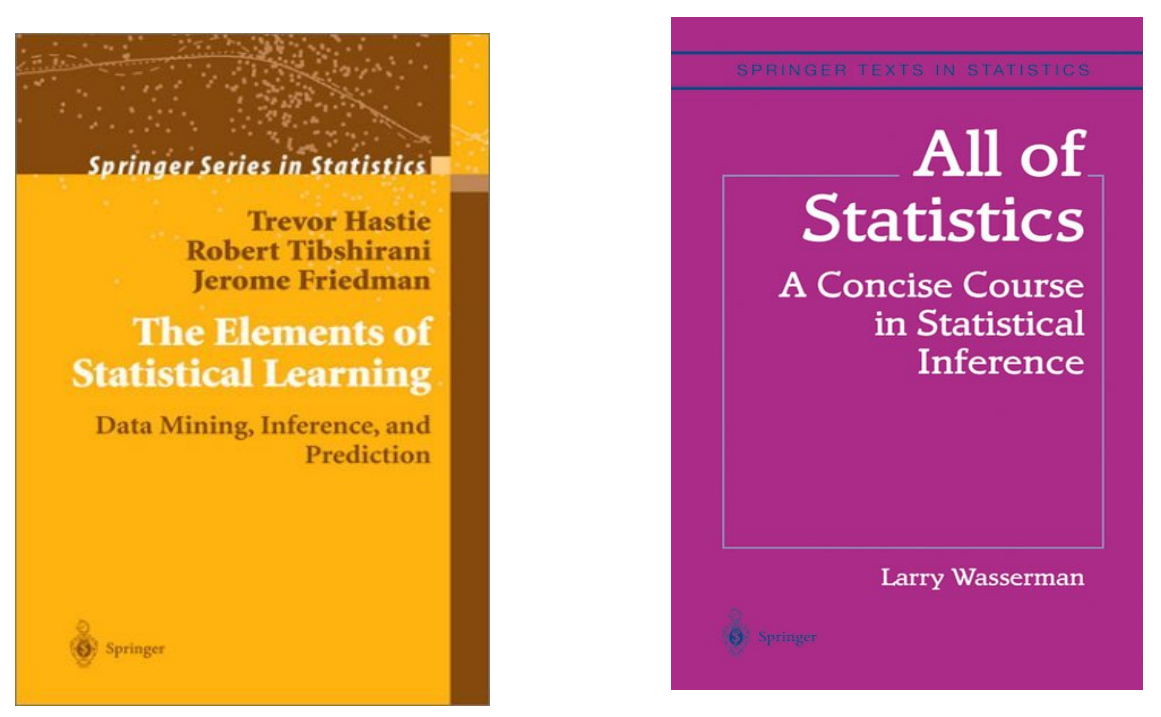

## Matlab

- Matlab is a mathematical scripting language widely used for machine learning (and engineering and numerical computation in general).
- Everyone should have access to Matlab via their CS account. If not, ask for a CS guest account.
- You can buy a student version for \$170 from the UBC bookstore. Please make sure it has the Stats toolbox.
- Matt Dunham has written an excellent Matlab tutorial which is on the class web site – please study it carefully!

# **BLT**

- Bayesian Learning Toolkit (BLT) is a Matlab package I am currently developing to go along with my book.
- It uses the latest object oriented features of Matlab 2008a and will not run on older versions.

## Learning objectives

- By the end of this class, you should be able to
	- Understand basic principles and techniques of machine learning and its connection to other fields
	- Create suitable statistical models for any given problem
	- Derive the algorithm (equations etc) needed to learn and apply the model
	- Implement the algorithm in reasonably efficient Matlab
	- Demonstrate your skills by doing a reasonably challenging project

#### Ask questions early and often!

I will use Google before asking dumb questions. I will use Google sefore asking dumb questions. I will use Google before asking dumb guestions. I will use Google before asking dumb questions. I will use Google before asking dumb questions. I will use Google before asking dumb questions. www.mrburns.nl before asking dumb questions. I will use Google before asking dumb questions. I will use Google before asking dumb questions. I will use Google before asking dumb questions. I will use Google hefore asking dumb questions. I will use Google before asking dumb qu I will use Google before asking dumb questions. I will use Googl asking dumb questions. I will use Google before asking dumb q I will use Google before asking dumb questions. I will use Google <del>y</del> asking dumb questions. I will use Google before asking dumb cores

### **Outline**

- Administrivia
- Overview
- Supervised learning
- Unsupervised learning
- Other kinds of learning

# What is machine learning?

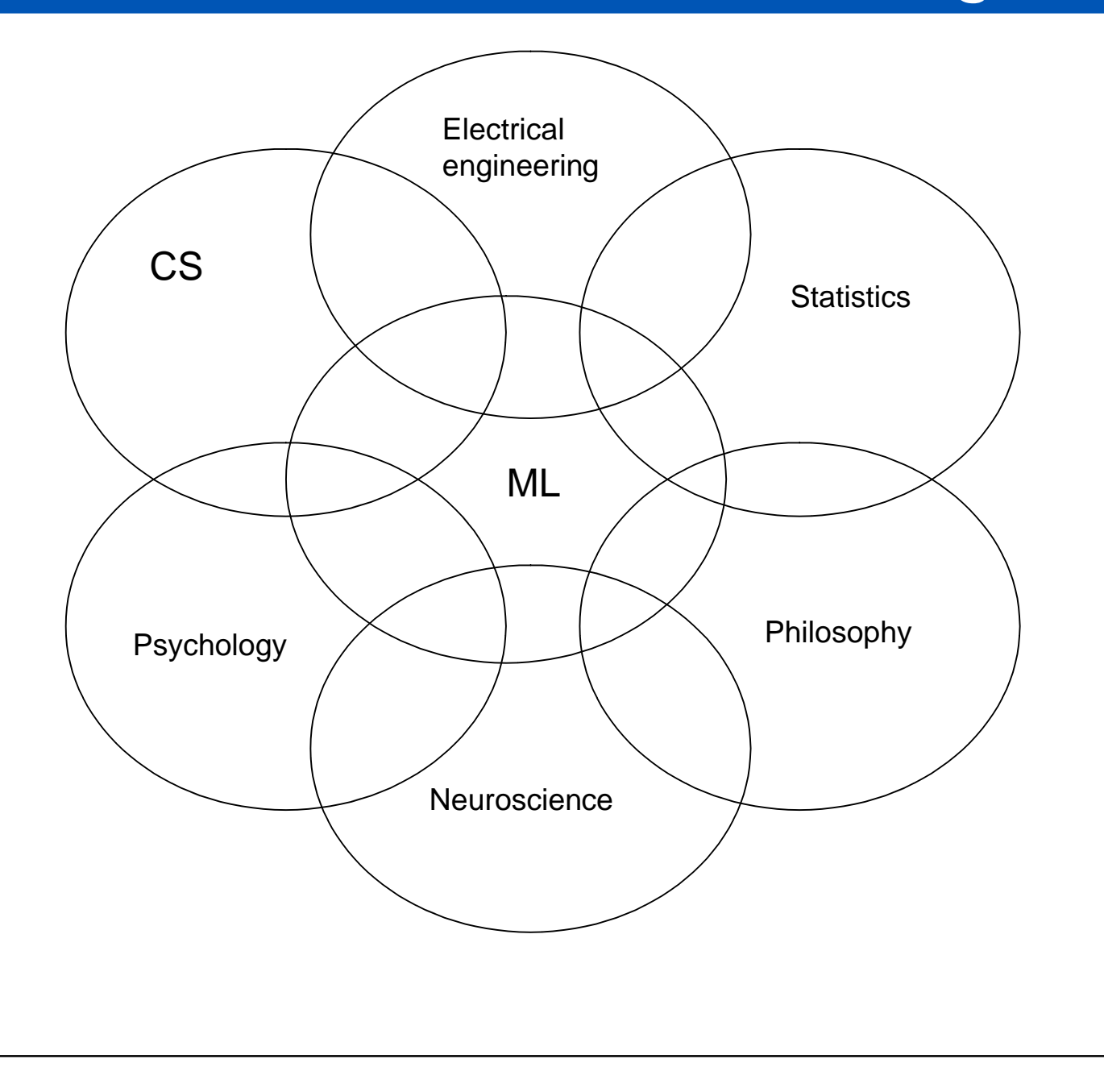

### What is machine learning?

- ``Learning denotes changes in the system that are adaptive in the sense that they enable the system to do the task or tasks drawn from the same population more efficiently and more effectively the next time.'' -- Herbert Simon
- Closely related to
	- Statistics (fitting models to data and testing them)
	- Data mining/ exploratory data analysis (discovering patterns in data)
	- Adaptive control theory (learning models online and using them to achieve goals)
	- AI (building intelligent machines by hand)

### Types of machine learning

- Supervised Learning
	- Predict output from input
- Unsupervised Learning
	- Find patterns in data
- Reinforcement Learning
	- Learn how to behave in novel environments (eg robot navigation)
	- not covered in this class see e.g., CS422

## Why "Learn"?

- Machine learning is programming computers to optimize a performance criterion using example data or past experience.
- There is no need to "learn" to calculate payroll
- Learning is used when:
	- Humans not in loop (navigating on Mars)
	- Humans are unable to explain their expertise (speech recognition)
	- Solution changes in time (routing on a computer network)
	- Solution needs to be adapted to particular cases (user biometrics)

### **Outline**

- Administrivia
- Overview
- Supervised learning
	- Unsupervised learning
	- Other kinds of learning

#### Supervised learning

• Learning a mapping f from input x to output y:

 $\hat{y} = f(\mathbf{x})$ 

- If  $y \nightharpoonup \{1, \ldots, C\}$ , this is called classification
- If y 2 R, this is called regression

# Binary classification

Training data **Training data** Testing data

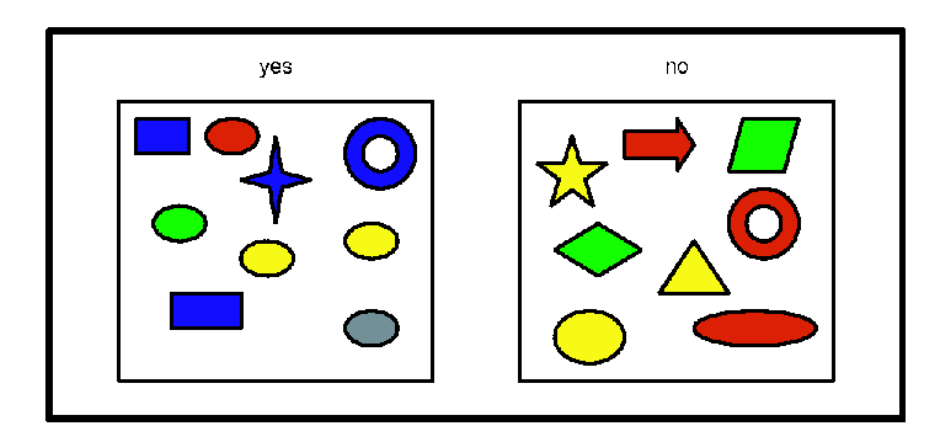

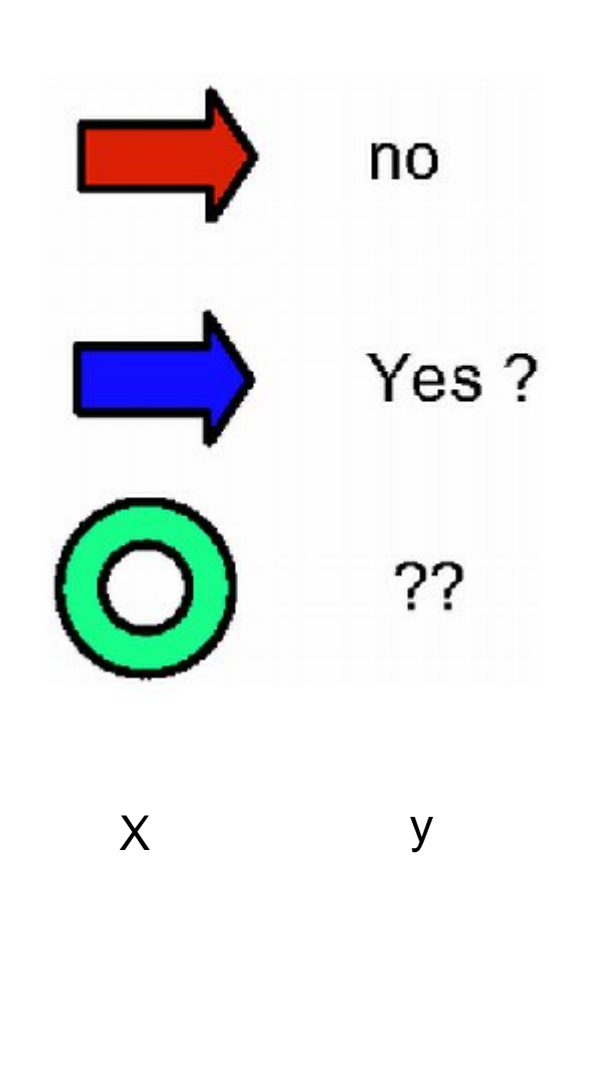

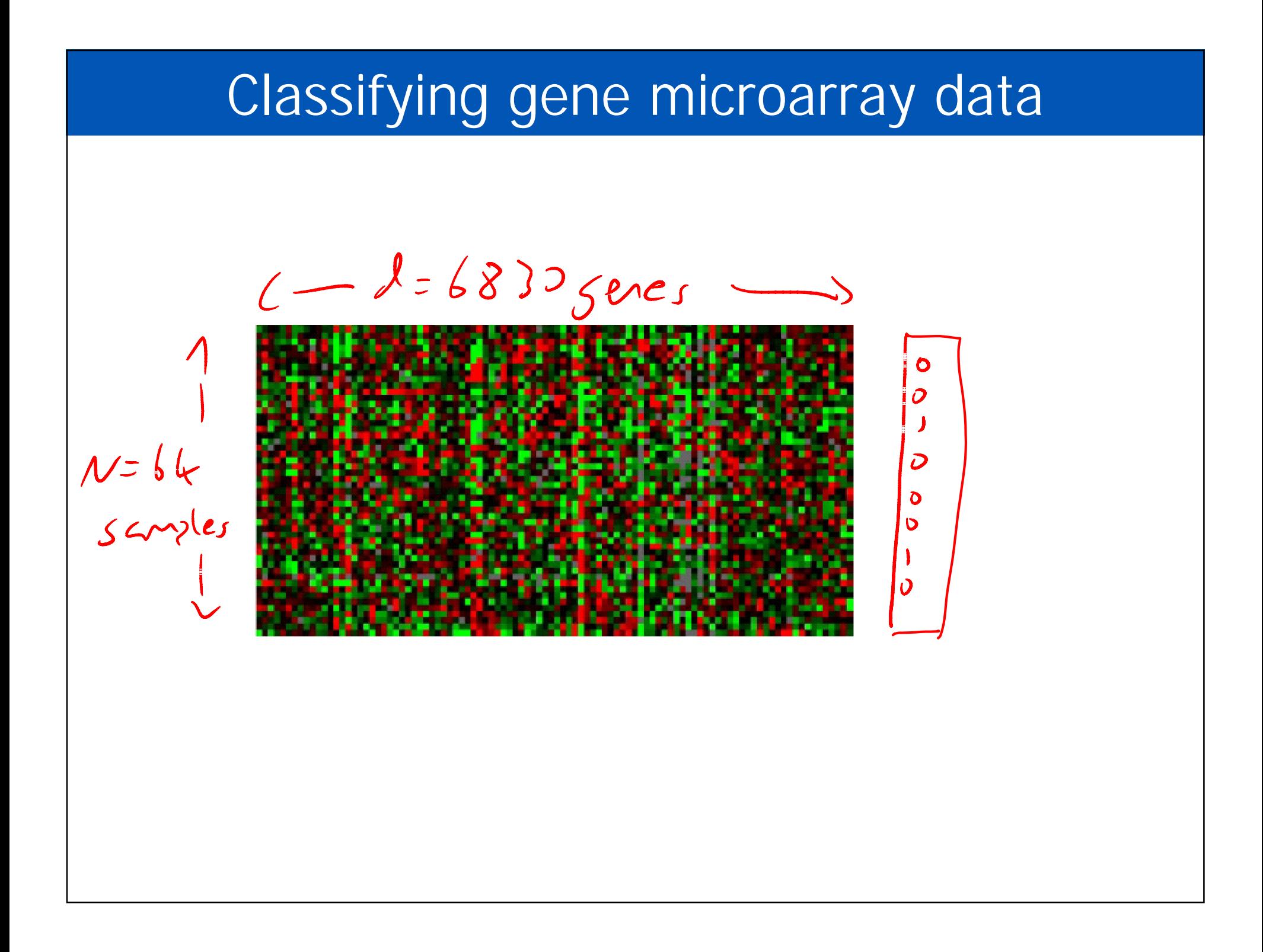

#### Handwritten digit recognition

•  $x 2 R^{16}$   $E 16$ ,  $y 2 {0,...,9}$ 

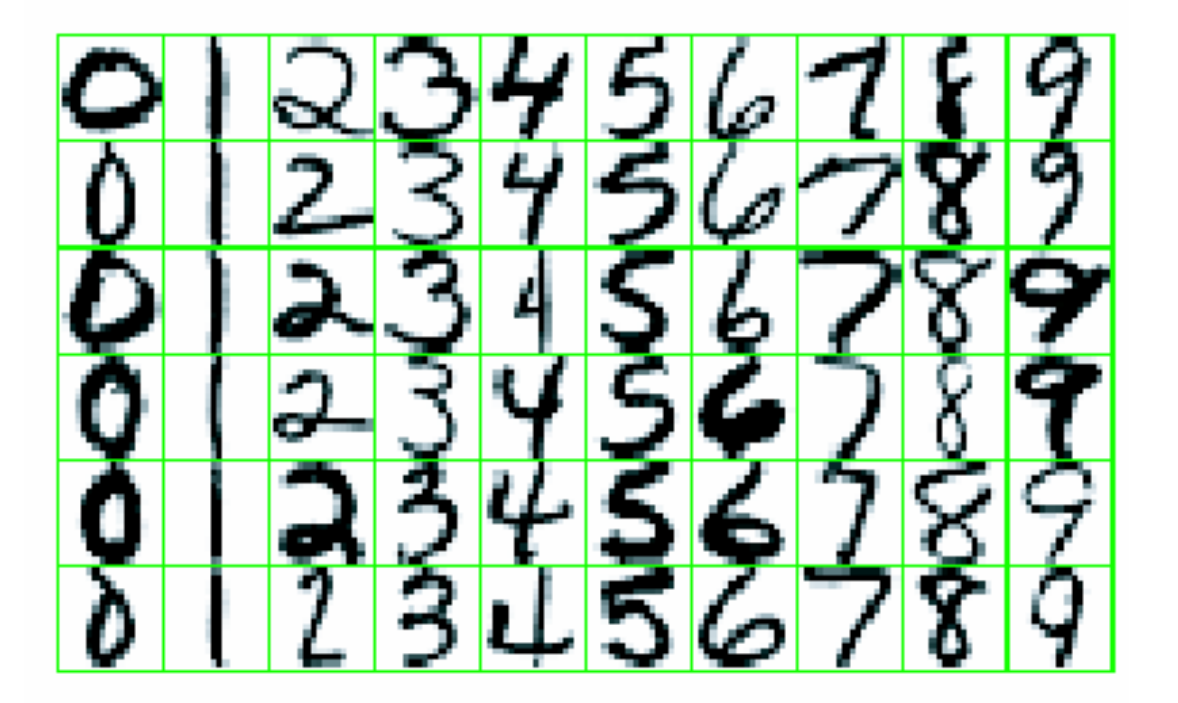

#### Face Recognition

#### Training examples of a person

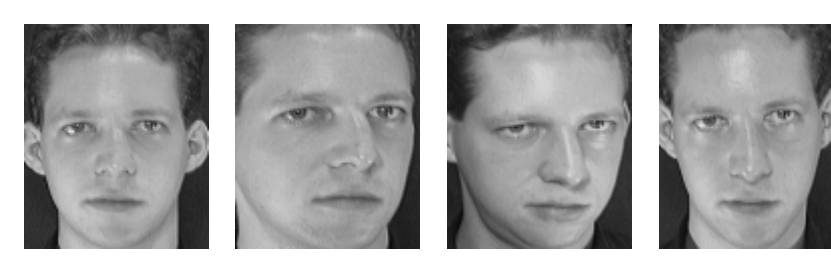

#### Possibly no negative examples

#### Test images

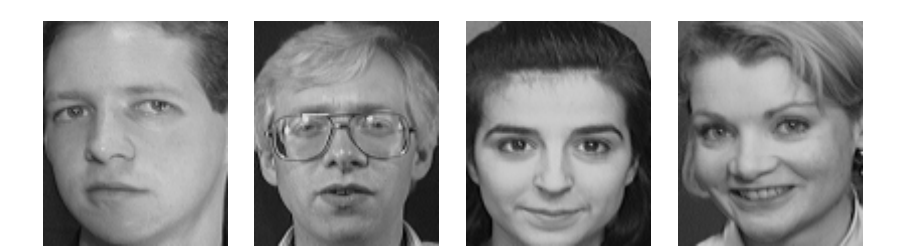

#### Face detection

#### http://demo.pittpatt.com

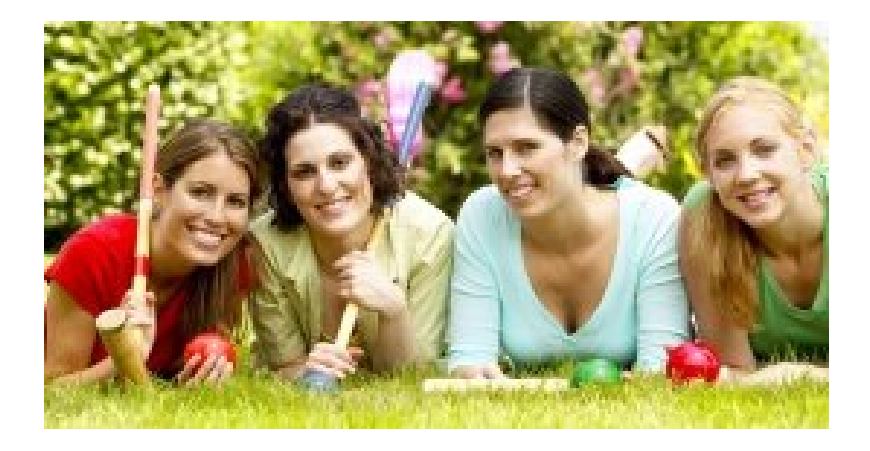

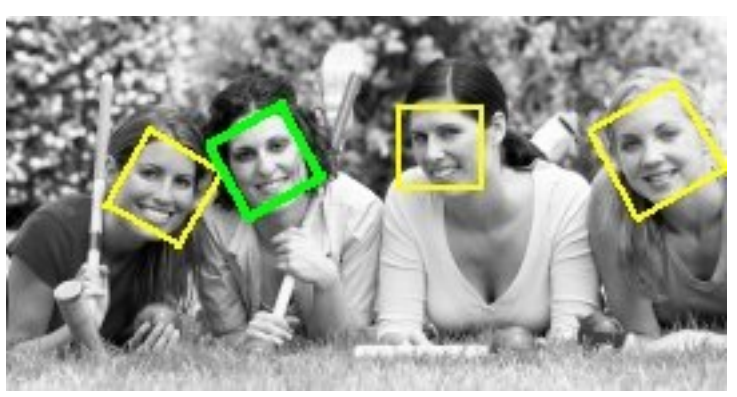

#### Car detection

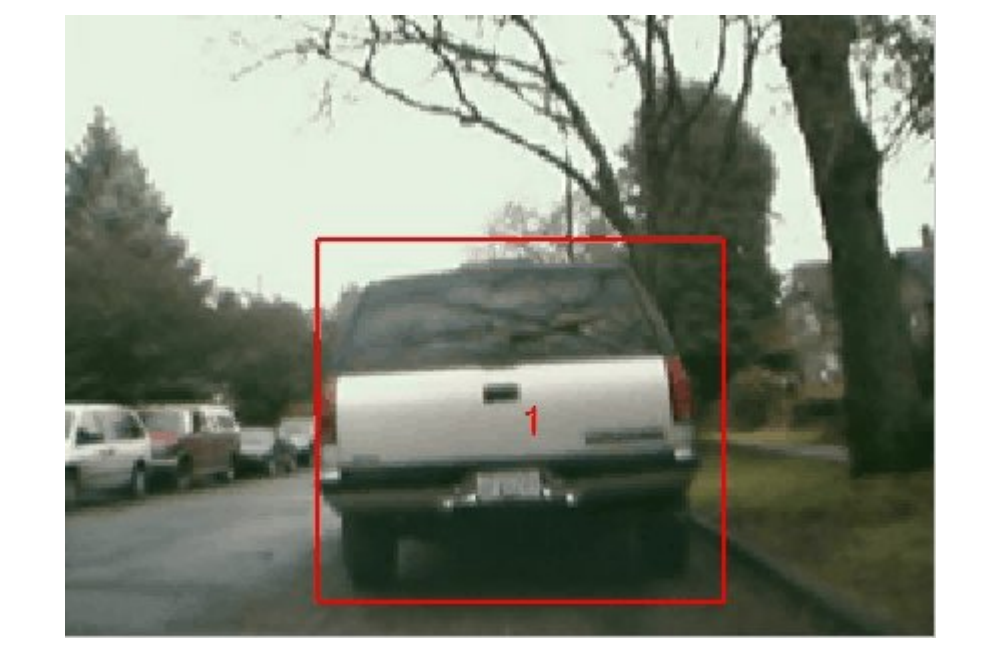

Jordan Reynolds, UBC, 2004

# Probabilistic output Training data **Training data** Testing data  $P=0$ no yes  $no$ Yes?  $P=0.5$ P=0.5???  $\hat{y} = \arg\max_{c \in \{1, \ldots, C\}} p(y = c | \mathbf{x})$ X y

#### Structured output classification

- Predict multiple output labels, which may be correlated
- Here we use a conditional random field (CRF)

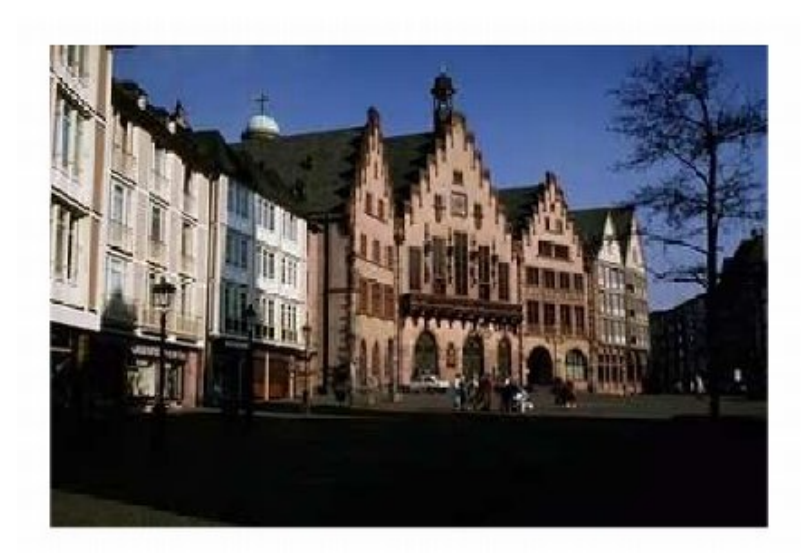

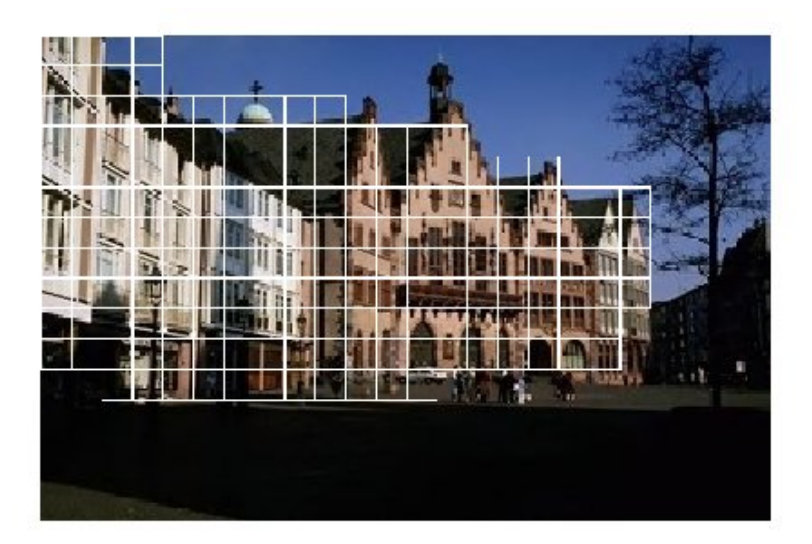

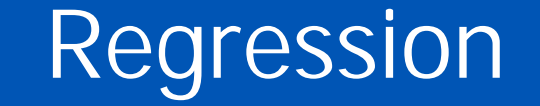

$$
f(x) = w_0 + w_1 x + w_2 x^2 + \dots + w_d x^D
$$

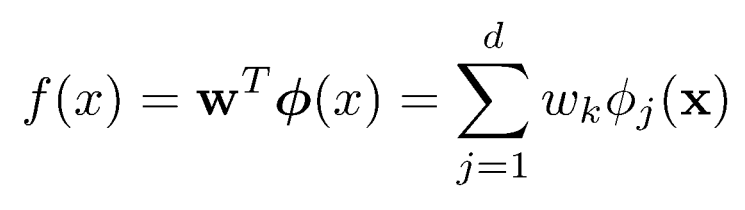

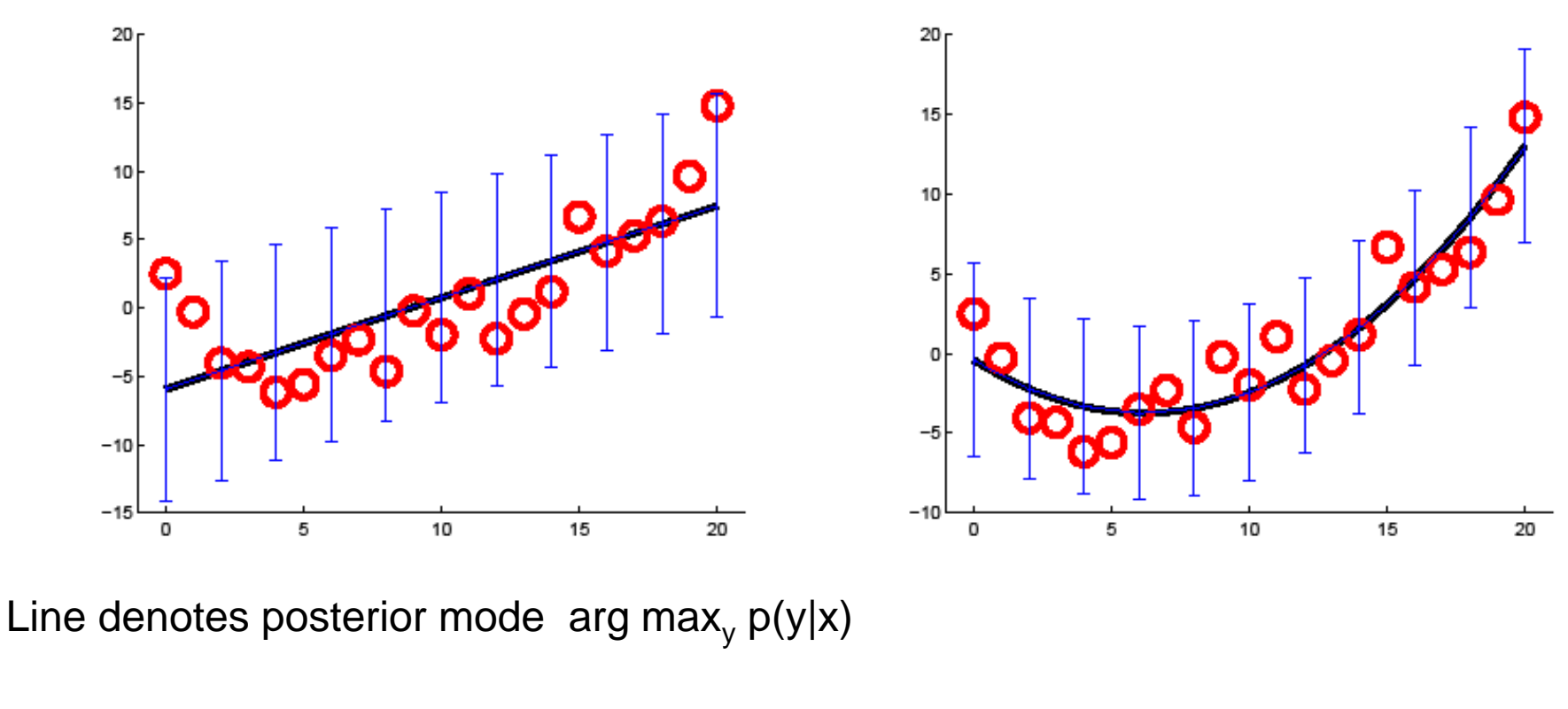

Error bars denote 95% credible interval  $p(y \in I|\mathbf{x}) = 0.95$ 

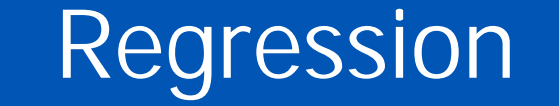

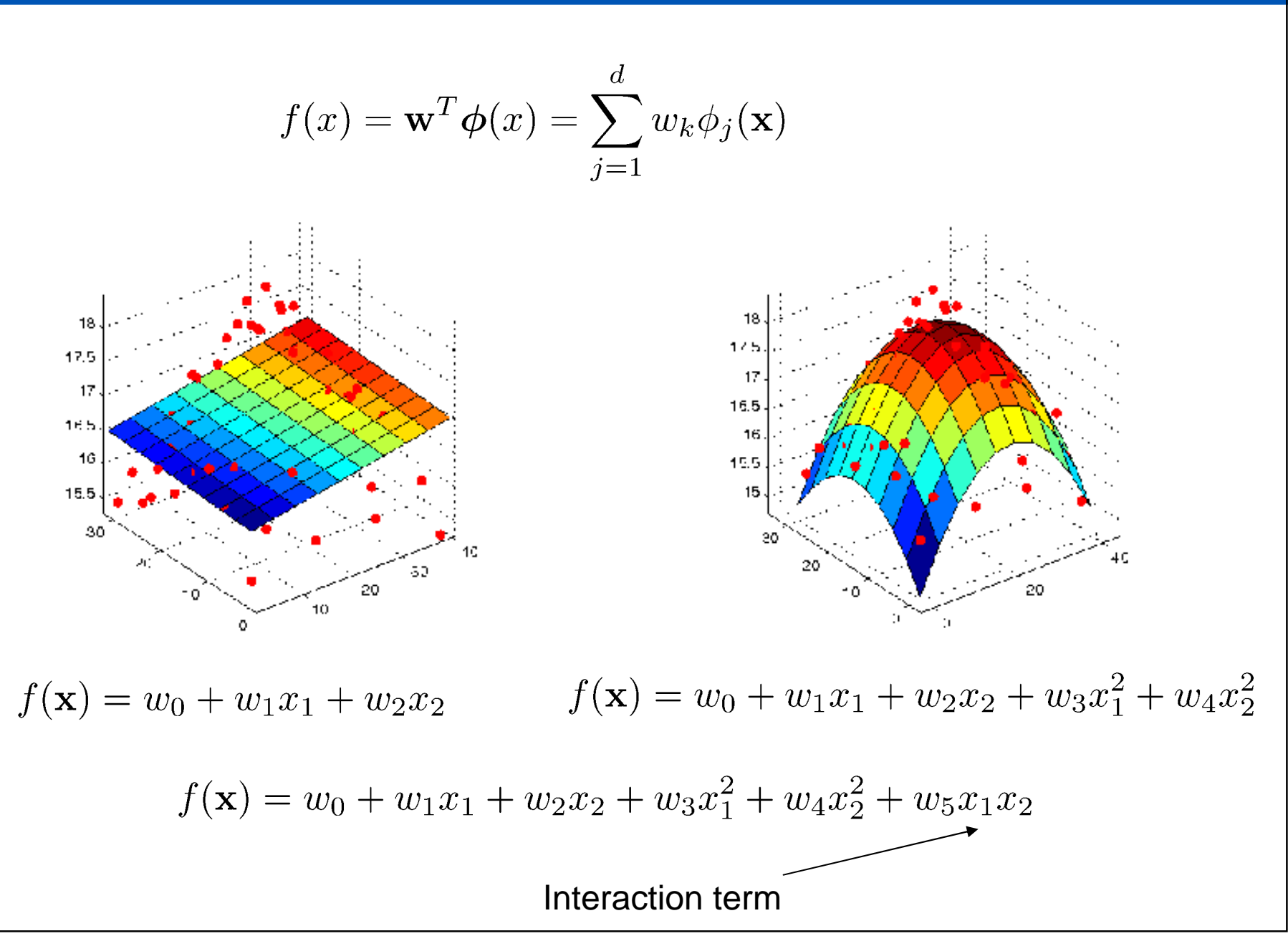

#### Regression for control

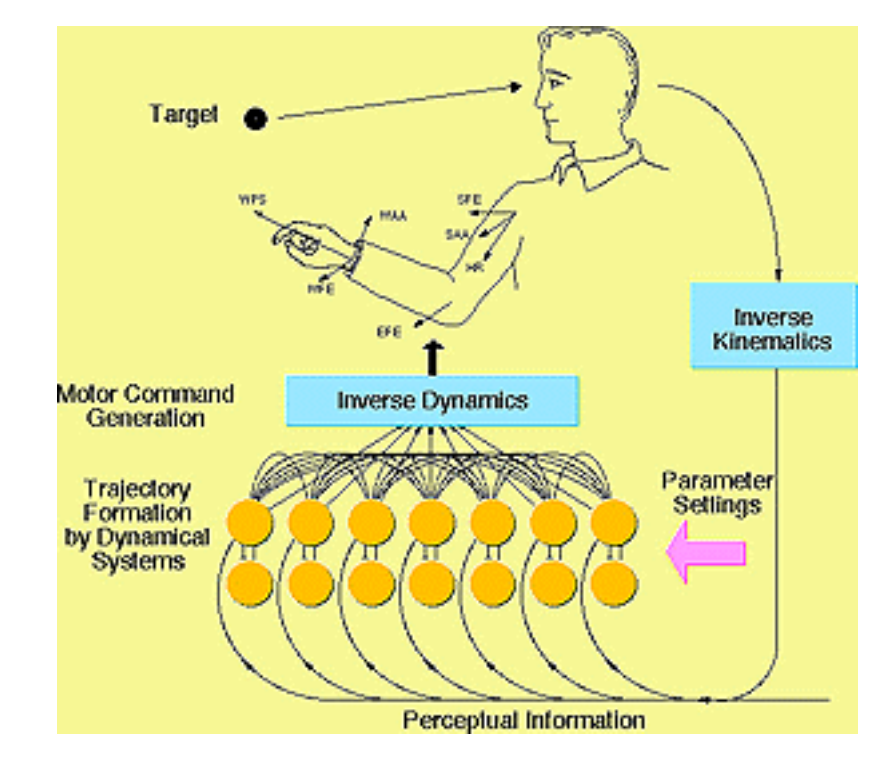

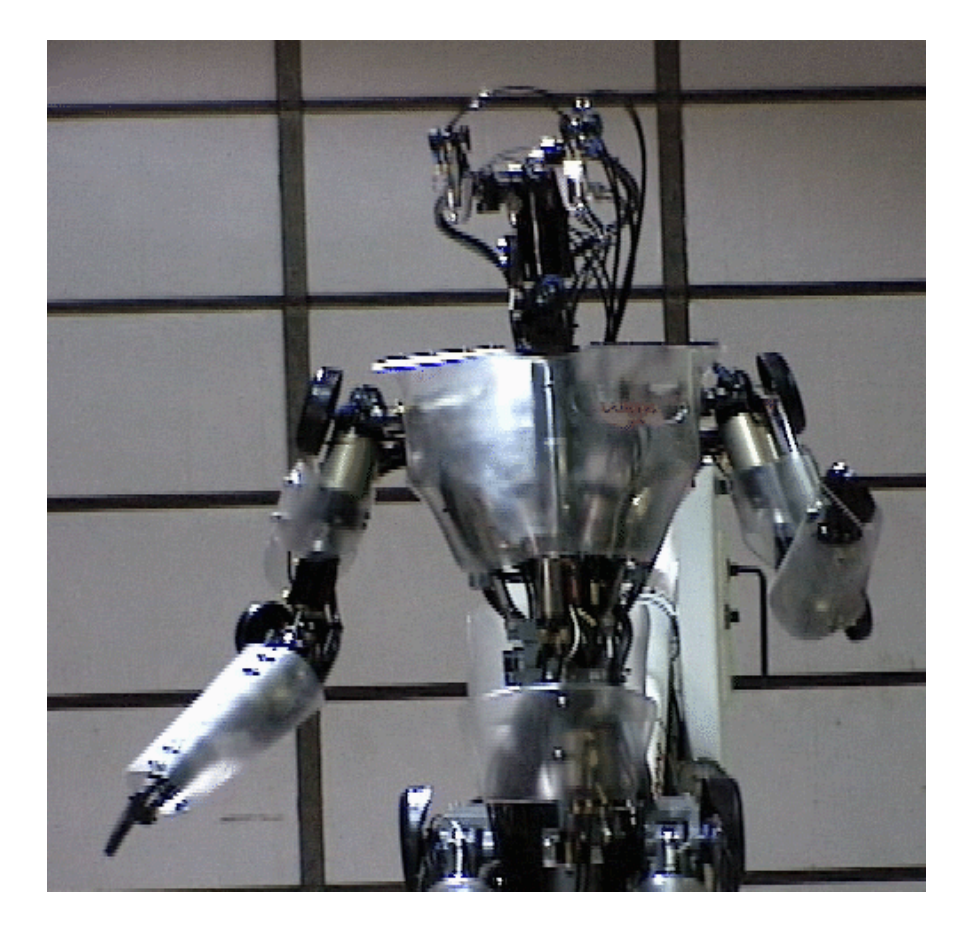

#### http://www-clmc.usc.edu/Research/HumanoidRobotics

### **Outline**

- Administrivia
- Overview
- Supervised learning
- Unsupervised learning
- Other kinds of learning

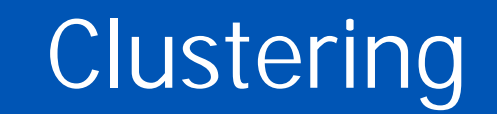

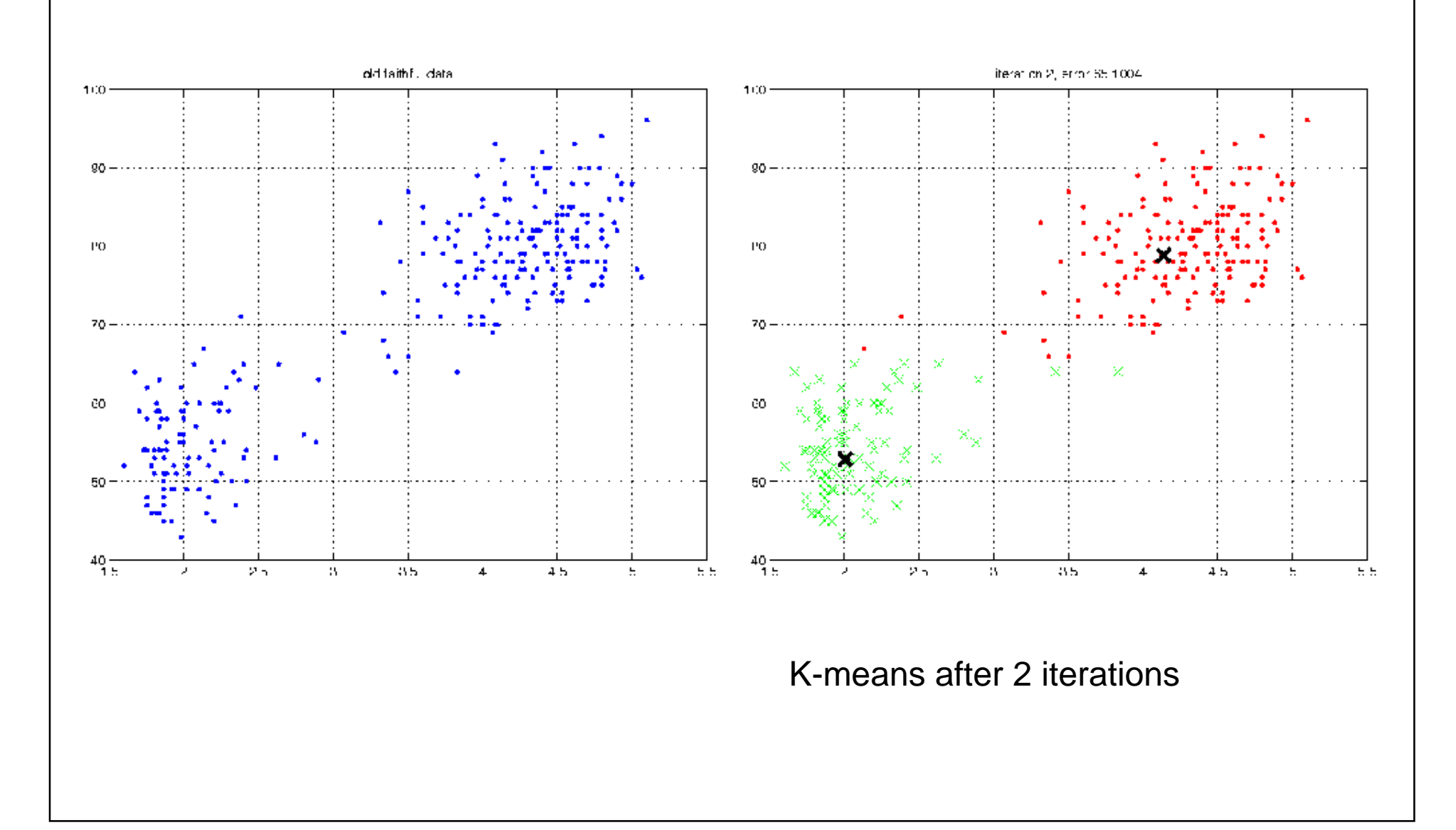

# Clustering genes

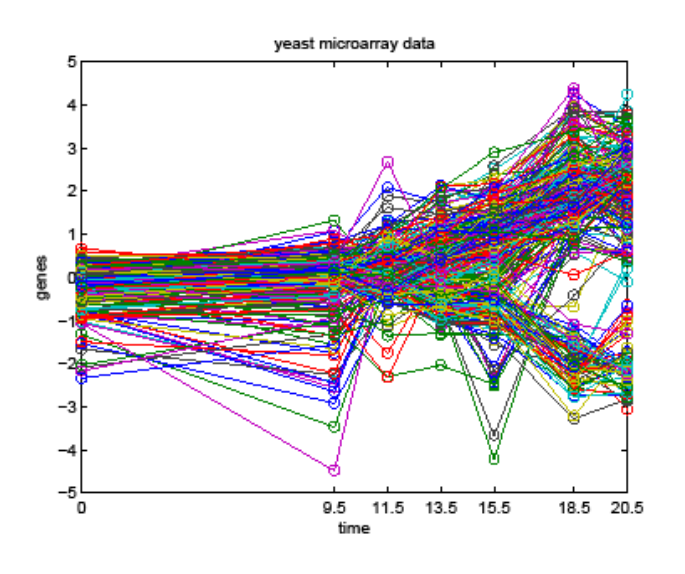

K-Means Clustering of Profiles

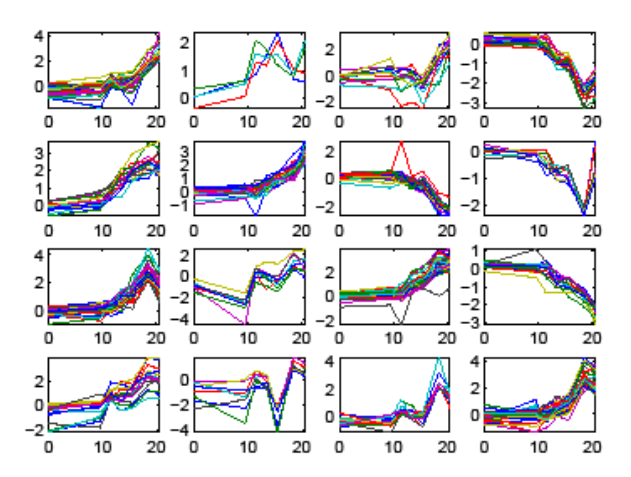

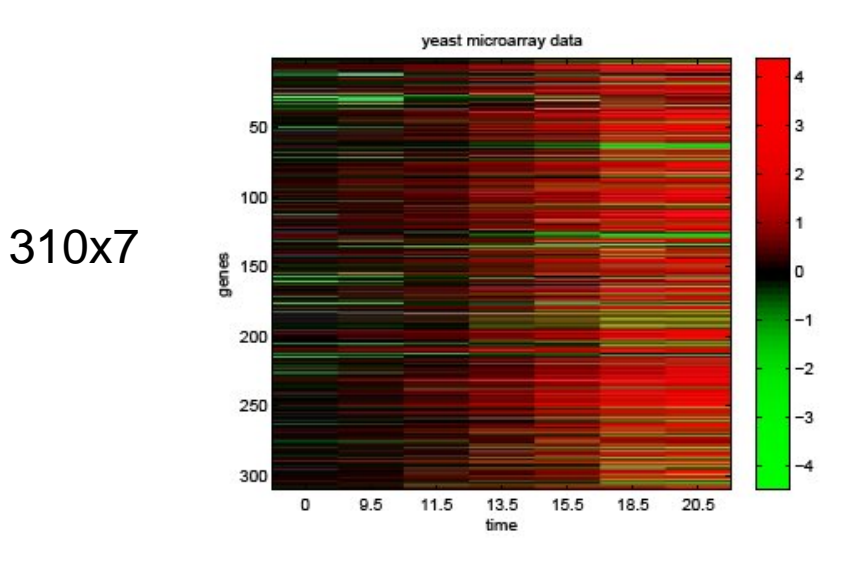

K-Means centroids

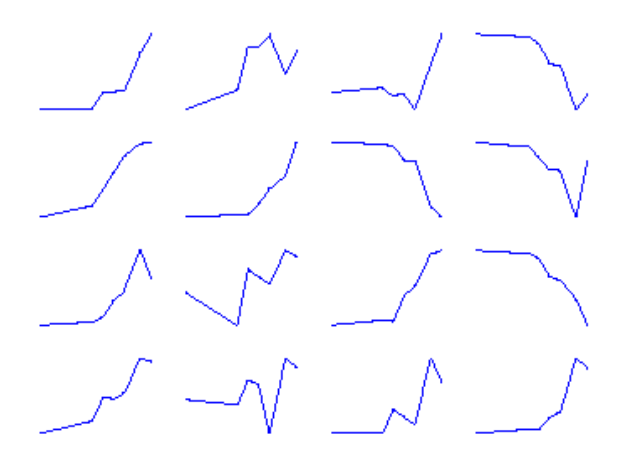

### **PCA**

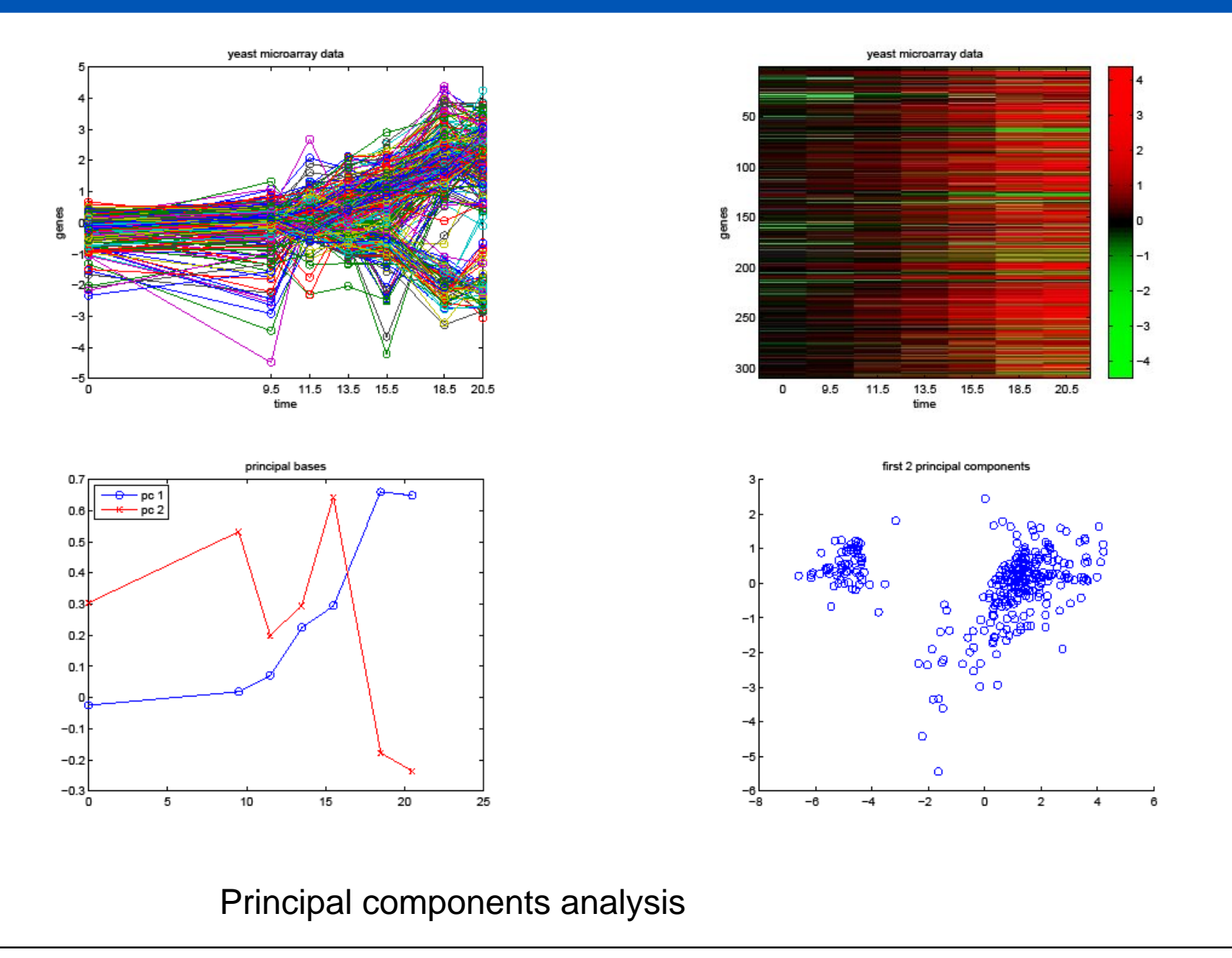

#### Learning graph structures

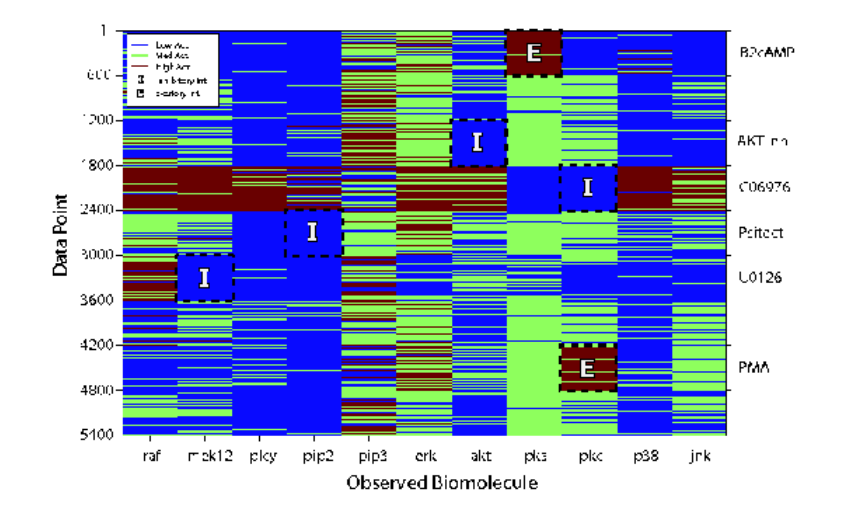

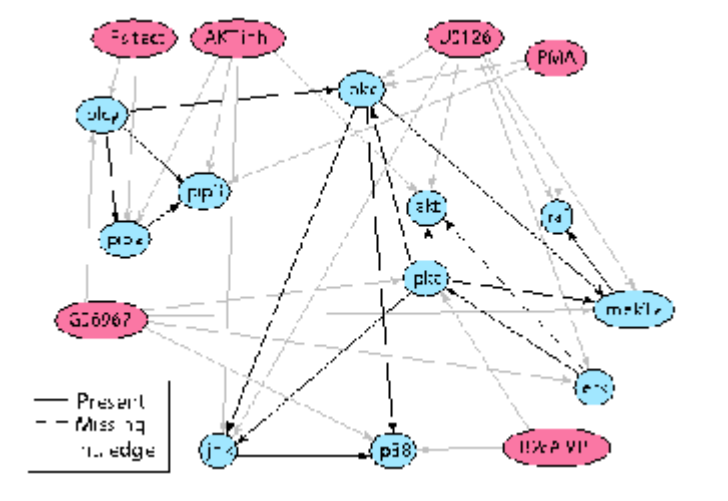

Protein phosphorylation data

DAG model

See Stat521A Spring 2009

# Assessing unsupervised learning

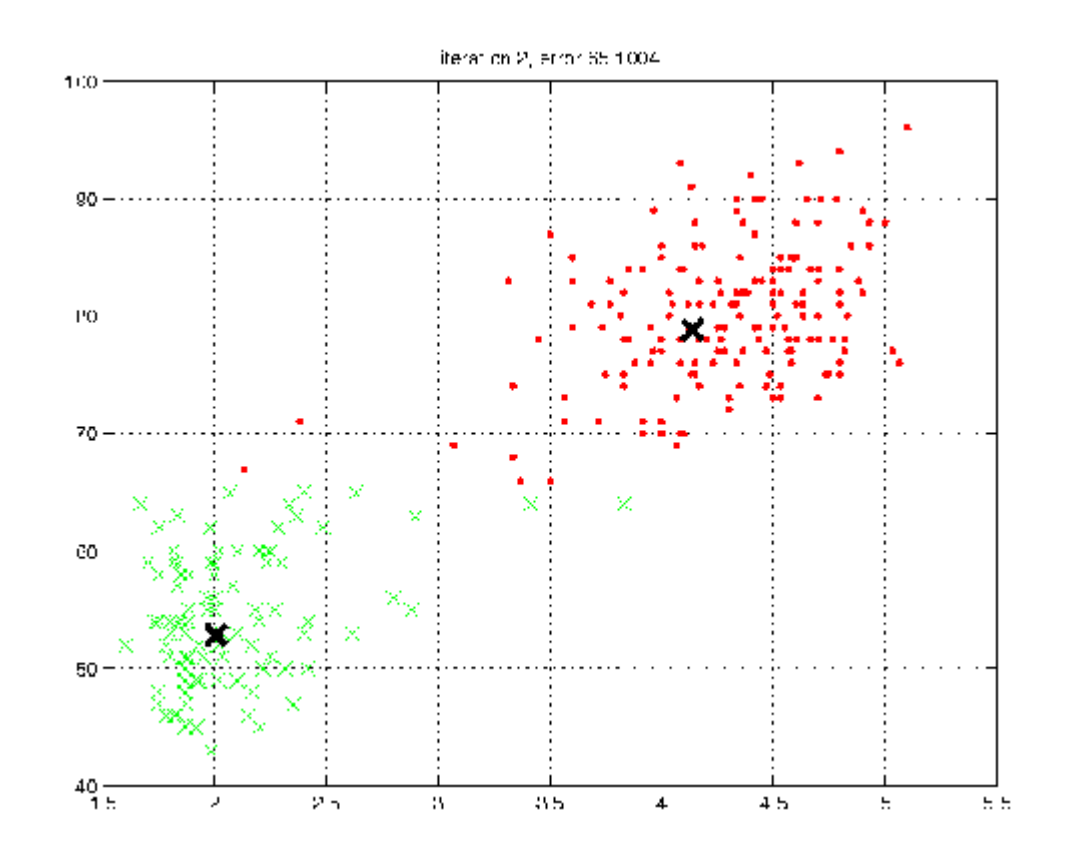

2 clusters or 3?

### Assessing unsupervised learning

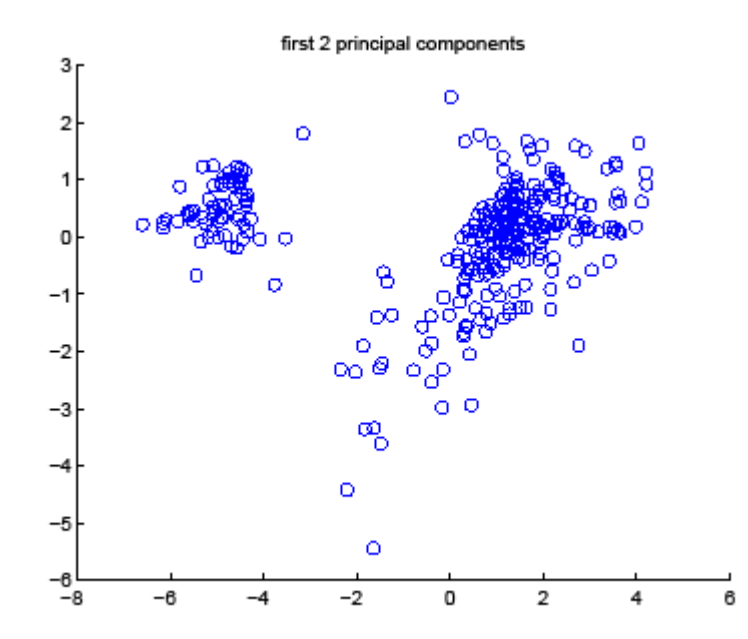

2 dimensions or more? Linear subspace or something else?

### Density estimation

- Can formalize unsupervised learning as learning a model of  $p(y)$  instead of  $p(y|x)$
- Model should assign high probability to future data
- If we generate from the model, it should look like the observed data
- If we have too many clusters, it will overfit (see next lecture)
- If we have too few clusters, it will underfit (see next lecture)
- Choosing K is an example of model selection

#### Data compression

- In the information theory chapter, we show that finding a good data compression scheme relies on building an accurate probabilistic model of the data.
- Frequent data vectors get assigned short codewords (fewer bits required).
- Infrequent data vectors can be given long codewords. David J. C. Mackay
- See Mackay's book

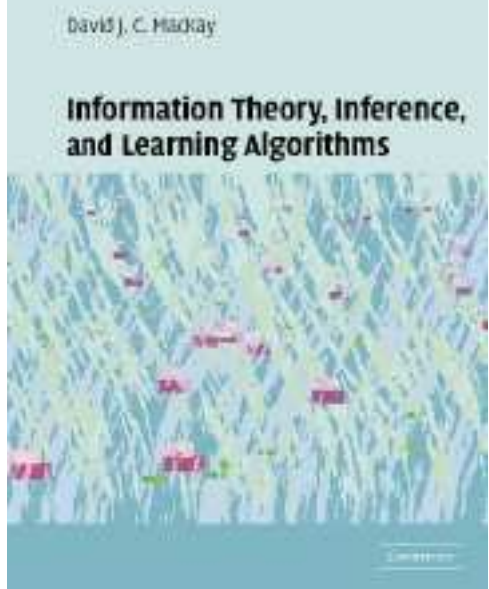

#### Vector quantization

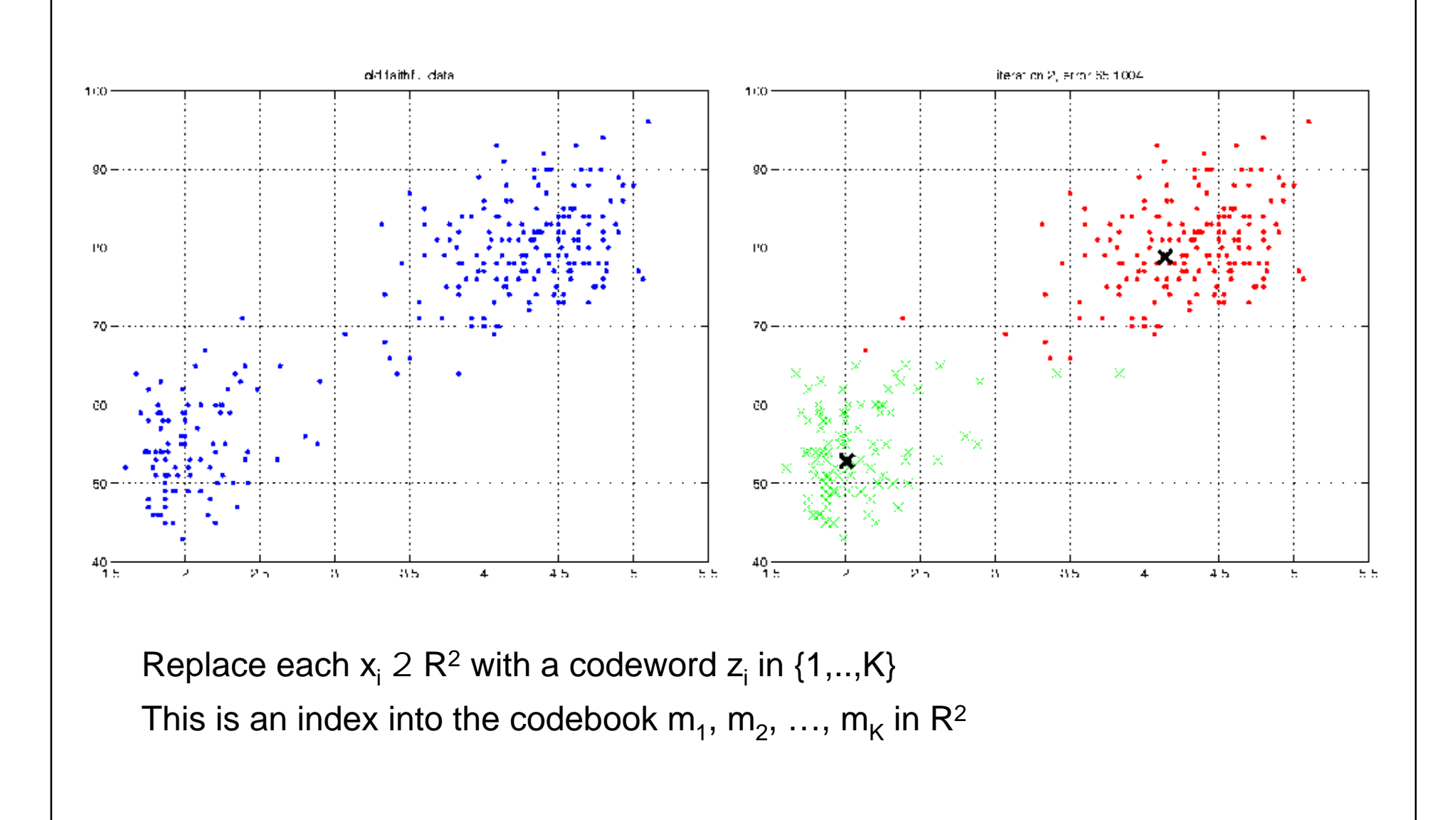

## K-means minimizes the distortion

$$
J = \frac{1}{n} \sum_{i=1}^{n} ||\mathbf{x}_i - \text{decode}(\text{encode}(\mathbf{x}_i))||^2 = \frac{1}{n} \sum_{i=1}^{n} ||\mathbf{x}_i - \mathbf{m}_{z_i}||^2
$$

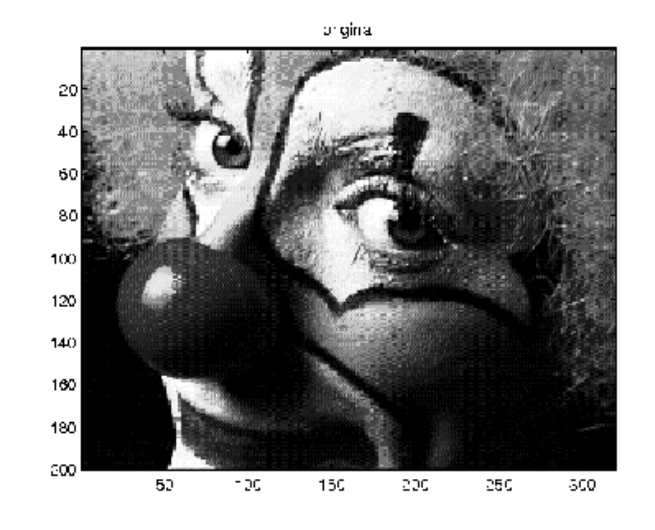

Original K=2 K=4

$$
K = 2
$$

#### K-means minimizes the distortion

$$
J = \frac{1}{n} \sum_{i=1}^{n} ||\mathbf{x}_i - \text{decode}(\text{encode}(\mathbf{x}_i))||^2 = \frac{1}{n} \sum_{i=1}^{n} ||\mathbf{x}_i - \mathbf{m}_{z_i}||^2
$$

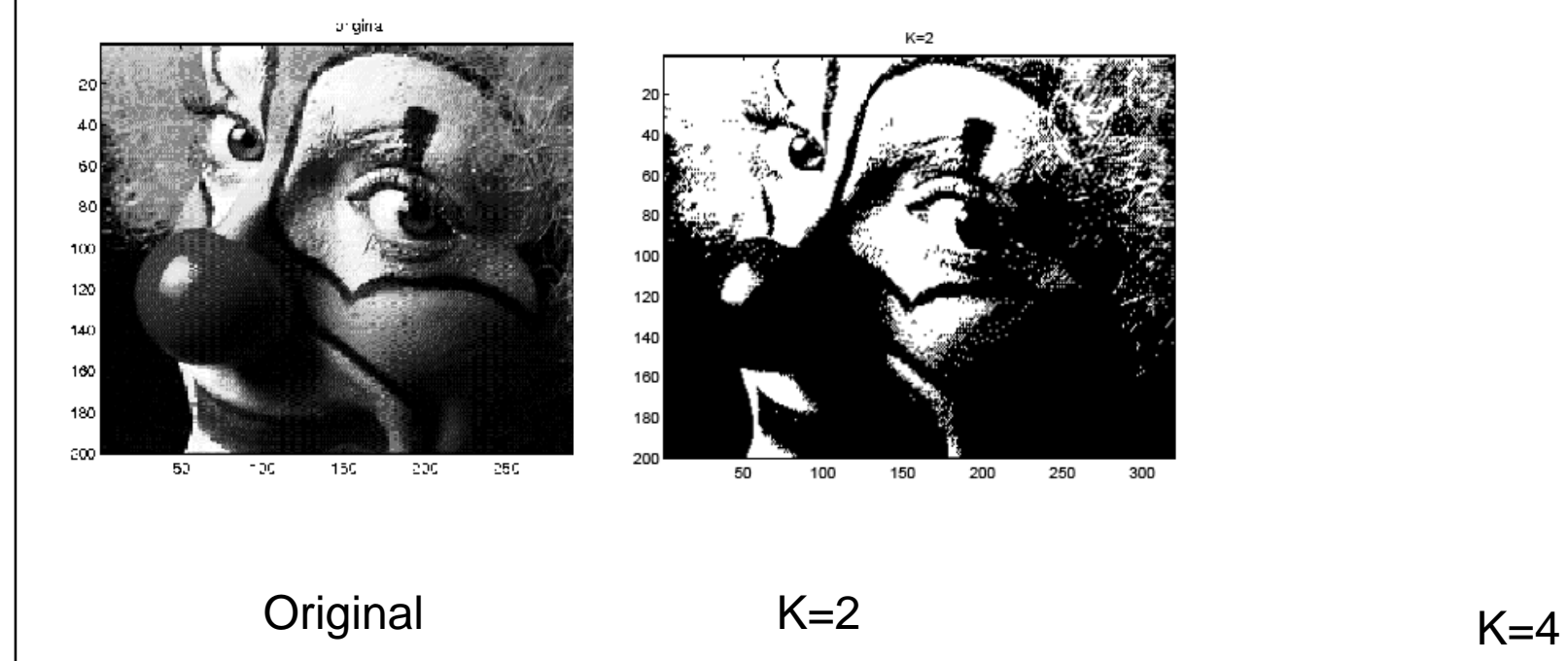

#### K-means minimizes the distortion

$$
J = \frac{1}{n} \sum_{i=1}^{n} ||\mathbf{x}_i - \text{decode}(\text{encode}(\mathbf{x}_i))||^2 = \frac{1}{n} \sum_{i=1}^{n} ||\mathbf{x}_i - \mathbf{m}_{z_i}||^2
$$

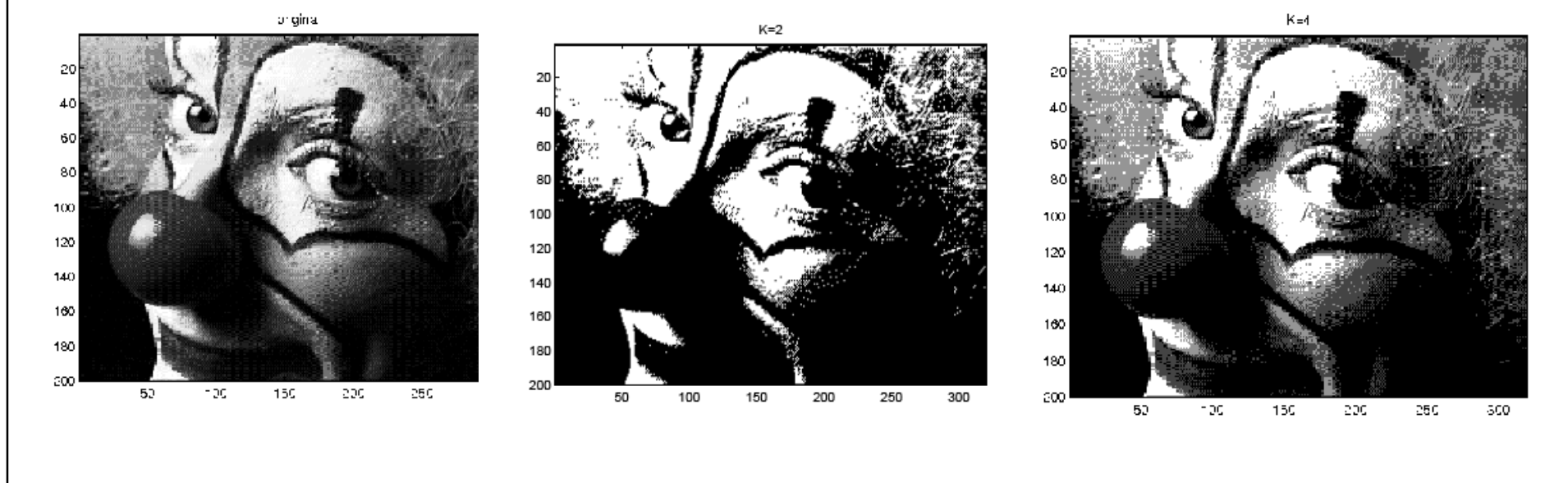

Original K=2 K=4

#### **Outline**

- Administrivia
- Overview
- Supervised learning
- Unsupervised learning
- Other kinds of learning

#### Collaborative filtering

www.netflixprize.com \$1M USD

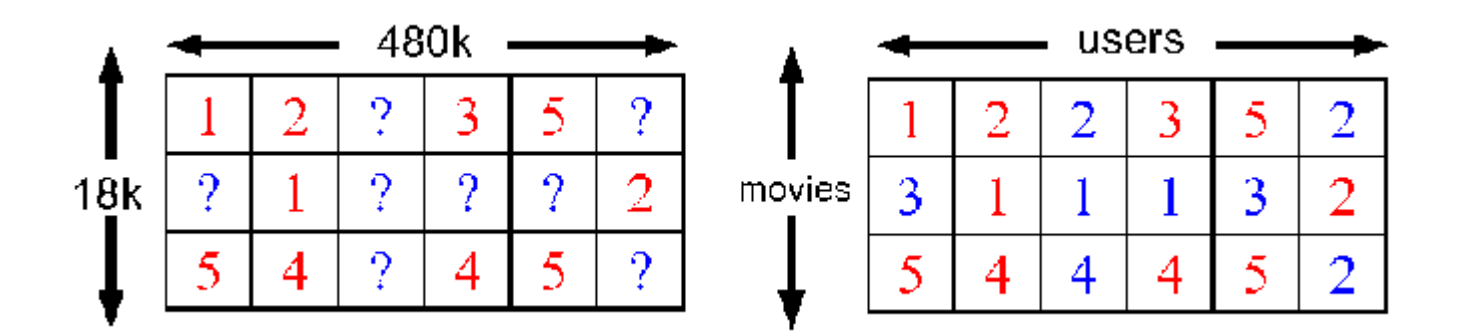

$$
RMSE = \sqrt{\frac{1}{n}\sum_{i=1}^{n}(R(u_i,m_i) - \hat{R}(u_i,m_i))^2}
$$

## Semi-supervised learning

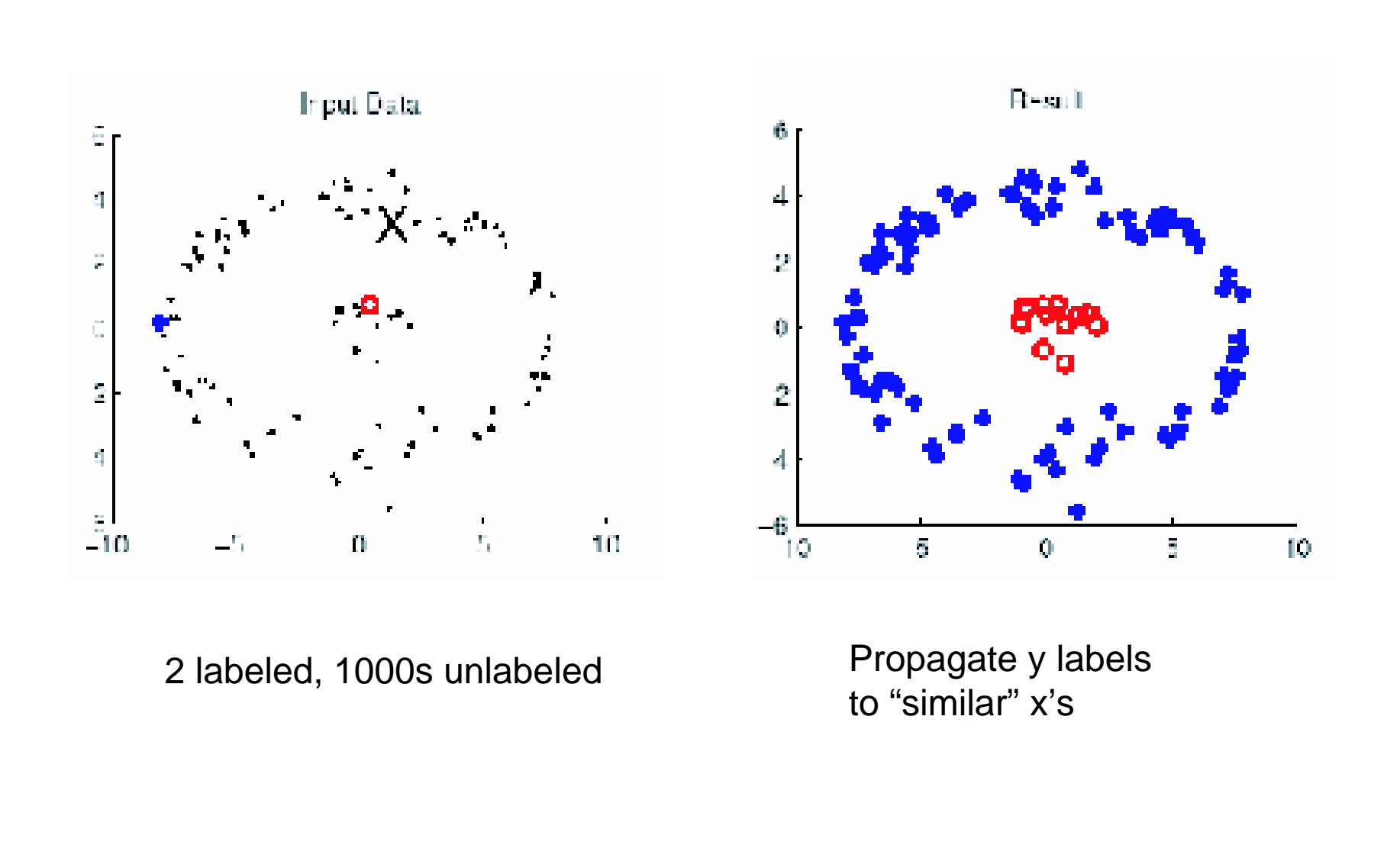

#### Reinforcement learning

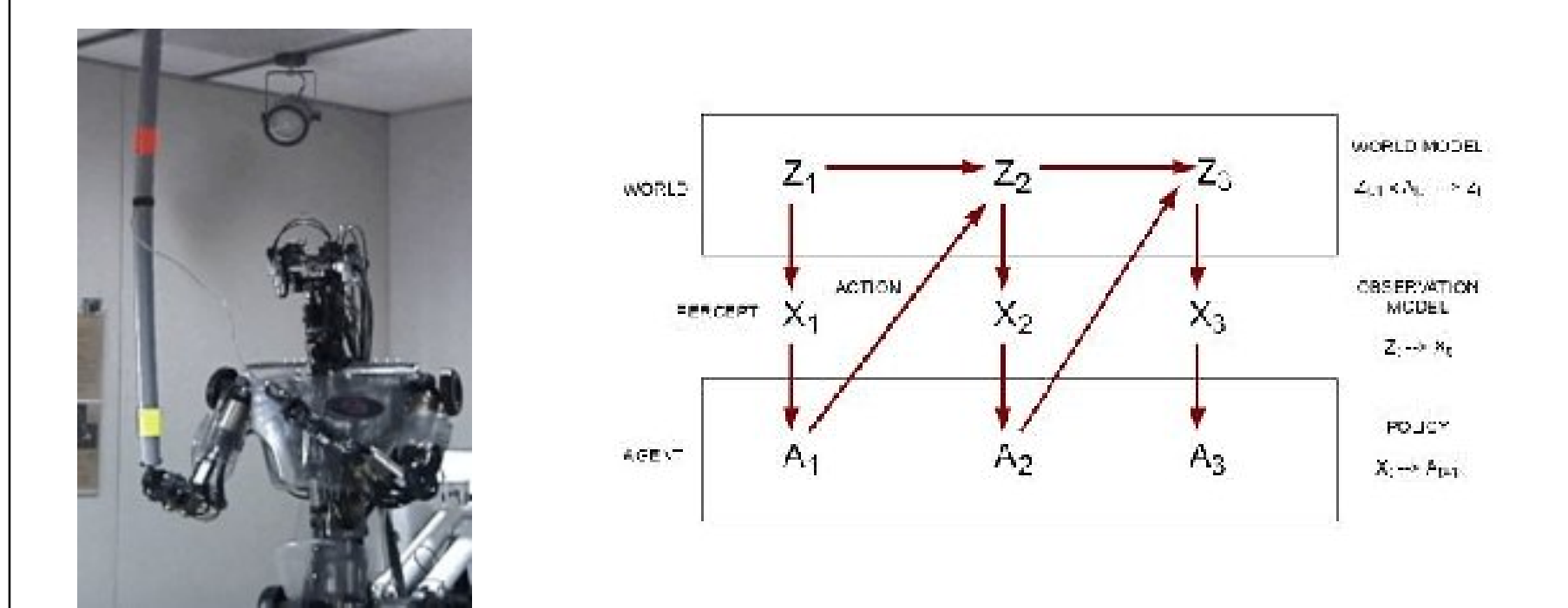

Search over actions to maximize expected utility:

- Predict effects of actions using probabilistic model
- Use utility theory to decide which outcome is best

-RL tries to learn a controller that simulates the above behavior

See CS322 and CS502